## **Helm Charts**

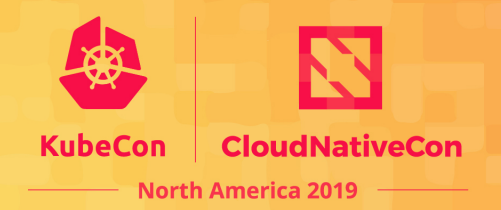

Helm packages are referred to as **charts** – deployable units for Kubernetes-bound applications.

Charts are comprised of a collection of files (mostly YAML) at well-known locations.

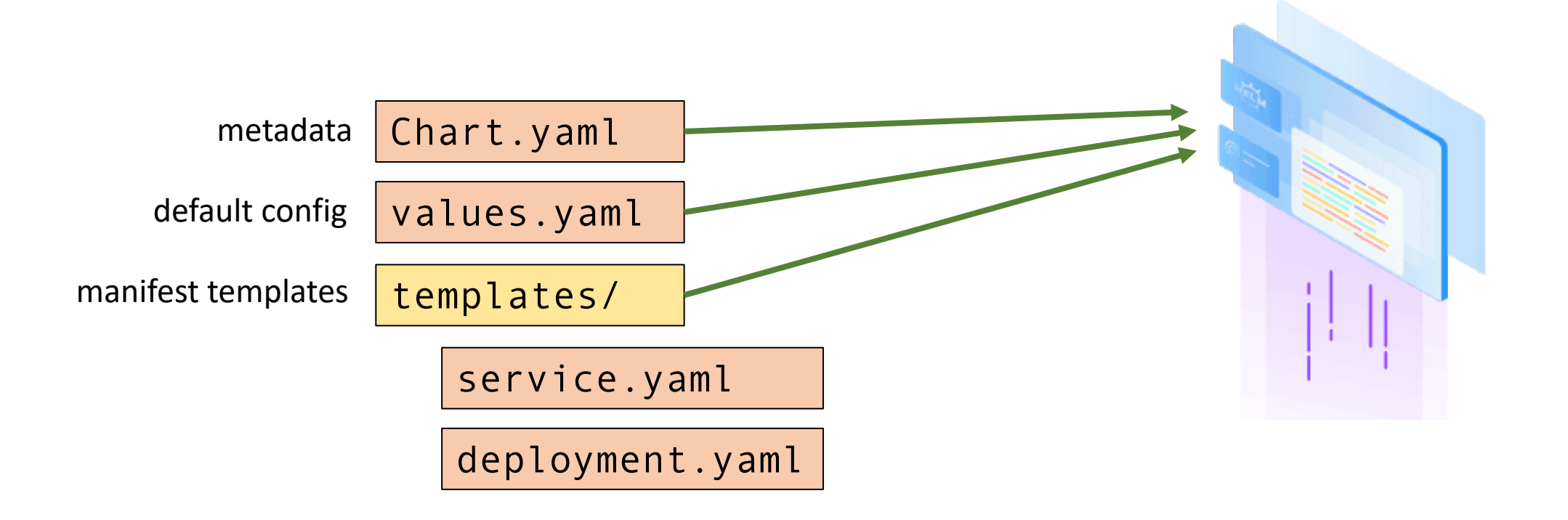

### **Creating a Chart**

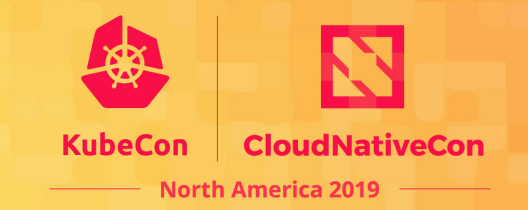

Helm provides a command to scaffold out a typical chart layout:

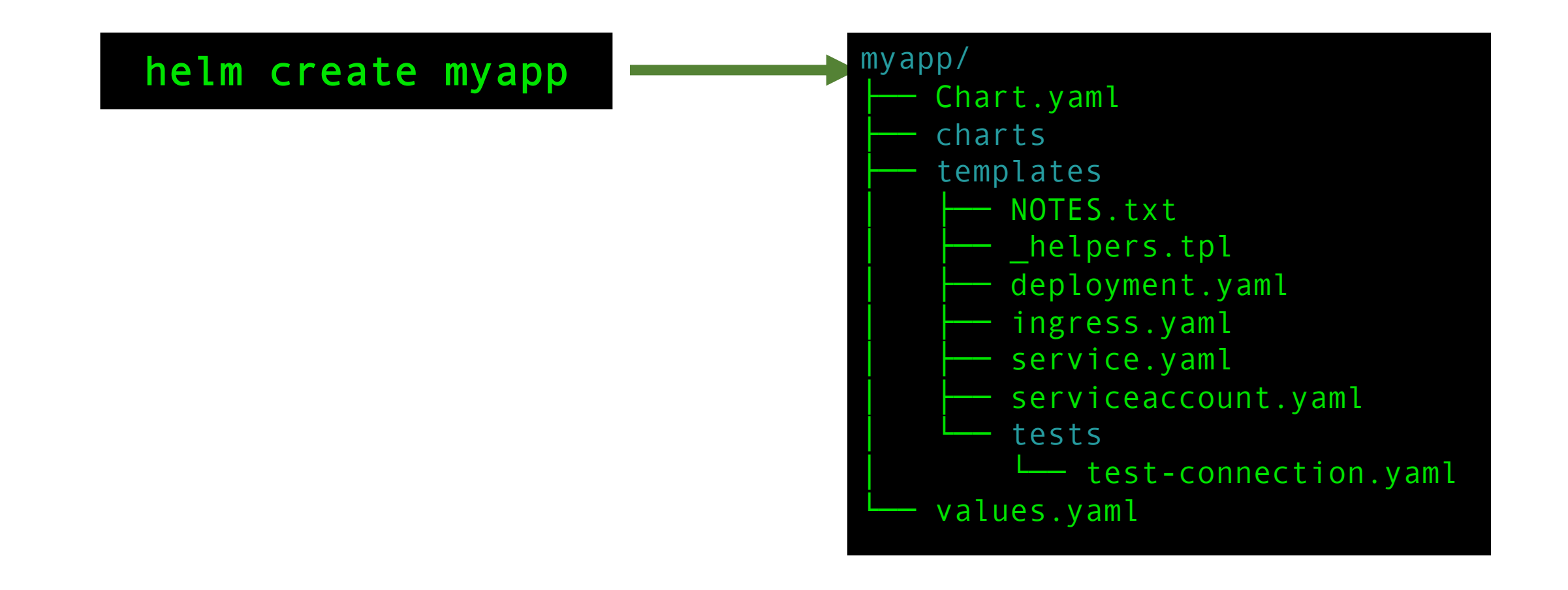

```
# Source: Chart.yaml
apiVersion: v2
name: myapp
description: A Helm chart for Kubernetes
type: application
version: 0.1.0
appVersion: 1.16.0
```

```
# Source: Chart.yaml 
apiVersion: v2
name: myapp
description: A Helm chart for Kubernetes
type: application
version: 0.1.0
appVersion: 1.16.0
# List any chart dependencies
dependencies:
- name: mariadb
  version: 7.0.1
  repository: https://charts.bitnami.com
```
# Source: values.yaml replicaCount: 1

image: repository: nginx tag: 1.17.5-alpine

service: type: ClusterIP port: 80

secretRef: my-existing-secret

```
# Source: templates/deployment.yaml
apiVersion: apps/v1
kind: Deployment
metadata:
  name: \{\{\nvert\} include "myapp.fullname" . }}
  labels:
{{- include "myapp.labels" . | nindent 4 }}
spec:
  replicas: {{ .Values.replicaCount }}
  selector:
    matchLabels:
      {{- include "myapp.selectorLabels" . | nindent 6 }}
  template:
    metadata:
      labels:
        {{- include "myapp.selectorLabels" . | nindent 8 }}
    spec:
      containers:
        - name: \{\{\right\}. Chart.Name \}image: {{ .Values.image.repo }}:{{ .Values.image.tag }}
```
#### # Source: templates/\_helpers.tpl

{{- define "myapp.selectorLabels" -}} app.kubernetes.io/name: {{ include "myapp.name" . }} app.kubernetes.io/instance: {{ .Release.Name }}  ${f - end -}$ 

```
# Source: templates/test/test-connection.yaml
apiVersion: v1
kind: Pod
metadata:
  name: "{{ include "myapp.fullname" . }}-test-connection"
  labels:
{{ include "myapp.labels" . | nindent 4 }}
  annotations:
    "helm.sh/hook": test-success
spec:
  containers:
    - name: wget
      image: busybox
      command: ['wget']
      args: ['{{ include "myapp.fullname" . }}:{{ .Values.service.port }}']
      restartPolicy: Never
```
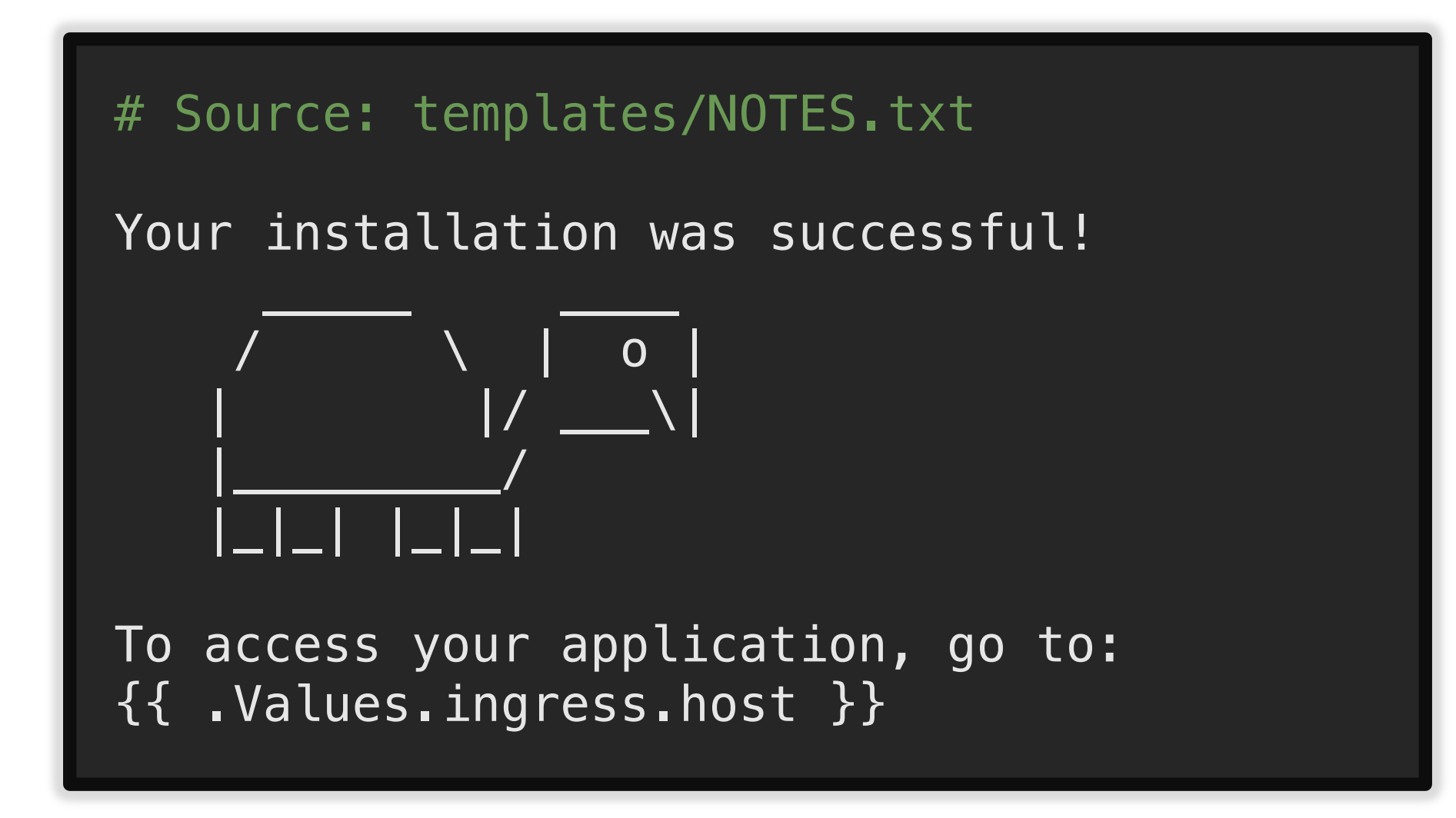

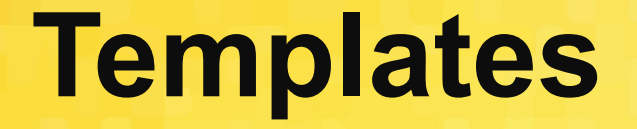

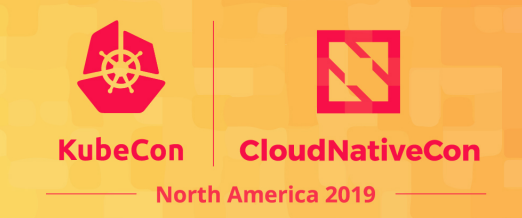

Files under the **templates/** directory are treated as dynamic YAML templates using the Go template language with some added functionality.

YAML templating prevents config duplication, and allows you to install the same chart in dev, staging, and production environments.

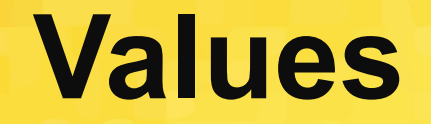

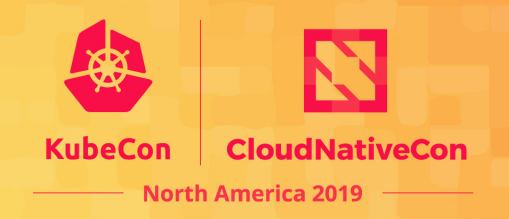

*Values files* contain a collection of key-values that represent the configuration settings for a chart.

**values.yaml** is the default, baseline values file.

Override default configuration of the chart by using additional values files or individual key-value pairs.

### **Templates + Values =**

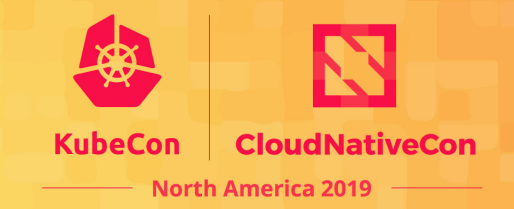

The templates are rendered at install time against provided values, resulting in static, valid Kubernetes YAML.

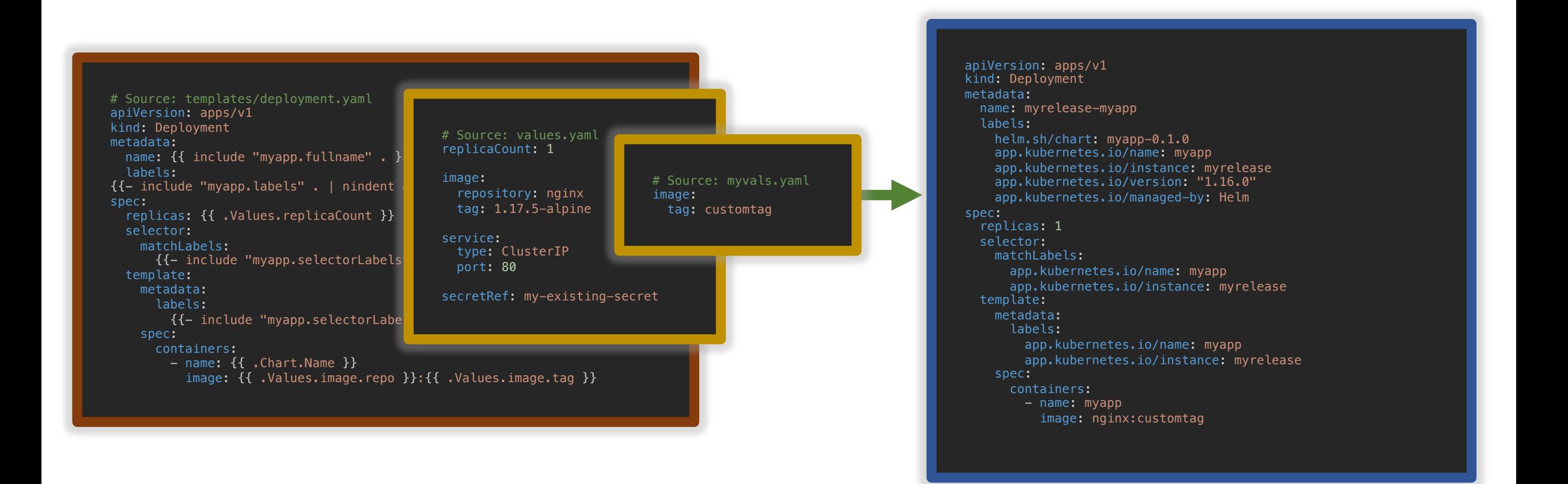

# **Installing a Chart**

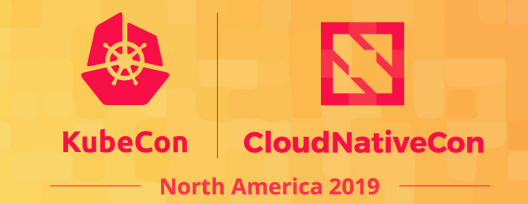

In an environment where you are authenticated against a running Kubernetes cluster, use Helm to install a chart from a chart directory, or from a remote *chart repository*.

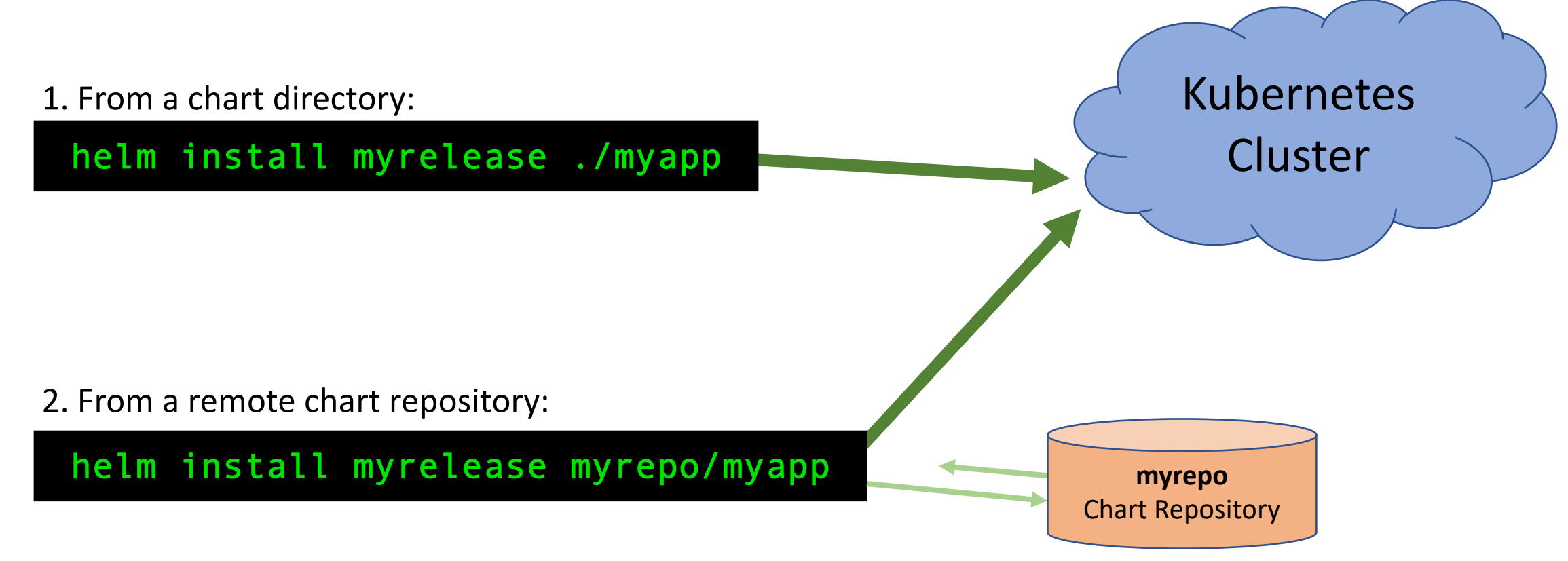

# **Using Custom Values**

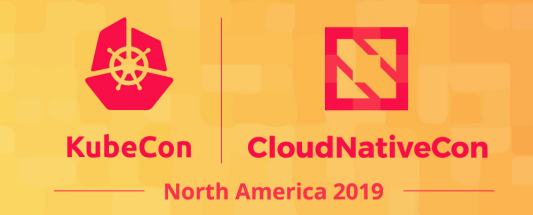

Pass along any number of values files or individual key-value pairs in order to override chart defaults, overlayed from left to right

1. Using a values file:

helm install myrelease ./myapp –f custom.yaml

#### 2. Using individual key-value pair:

helm install myrelease ./myapp –-set image.tag=master

#### 3. Advanced usage:

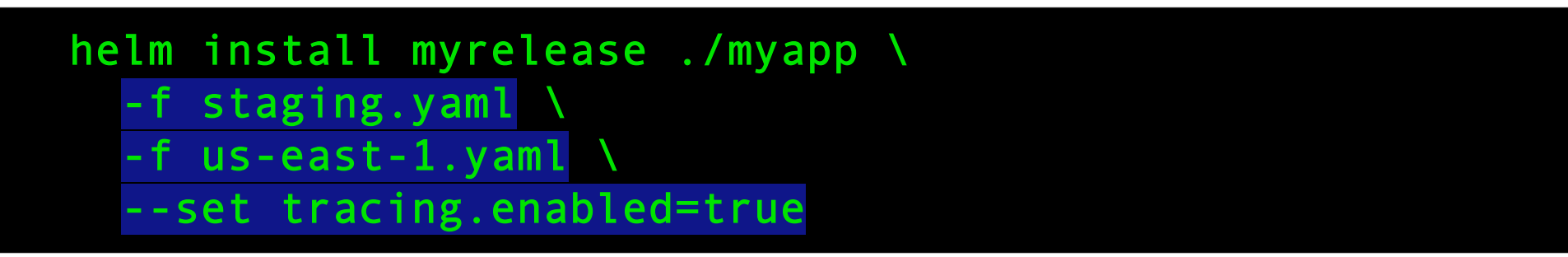

### **Check release status**

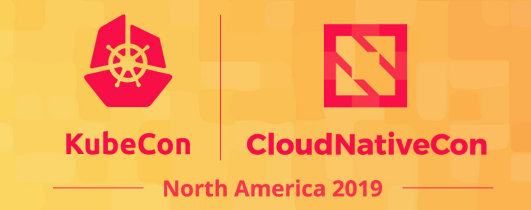

Determine the status of an individual release, check if the installation of your chart was successful.

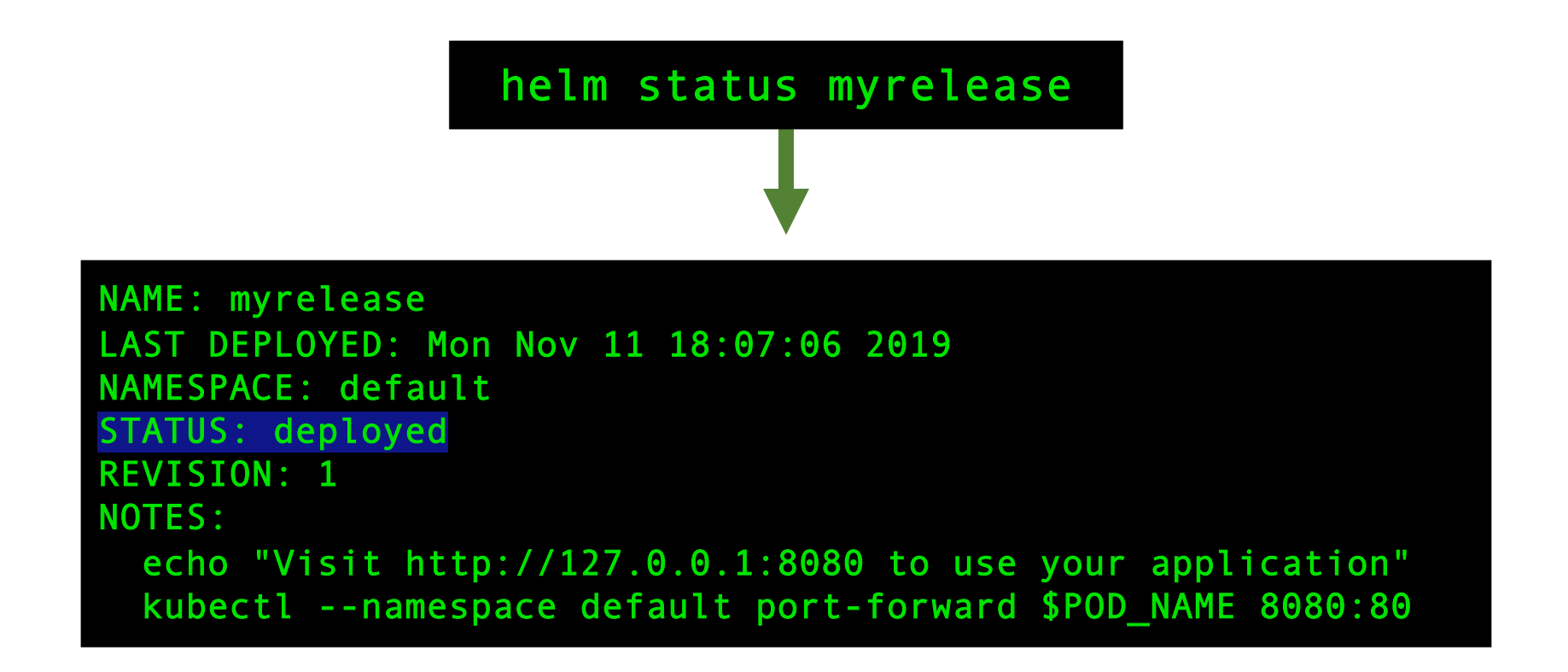

## **See what's running**

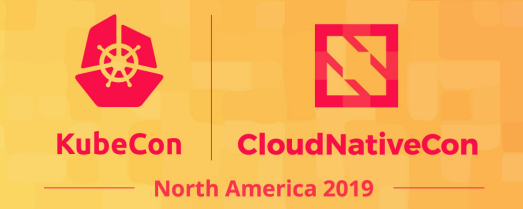

Helm has the ability to track all applications that have been installed in the cluster using Helm.

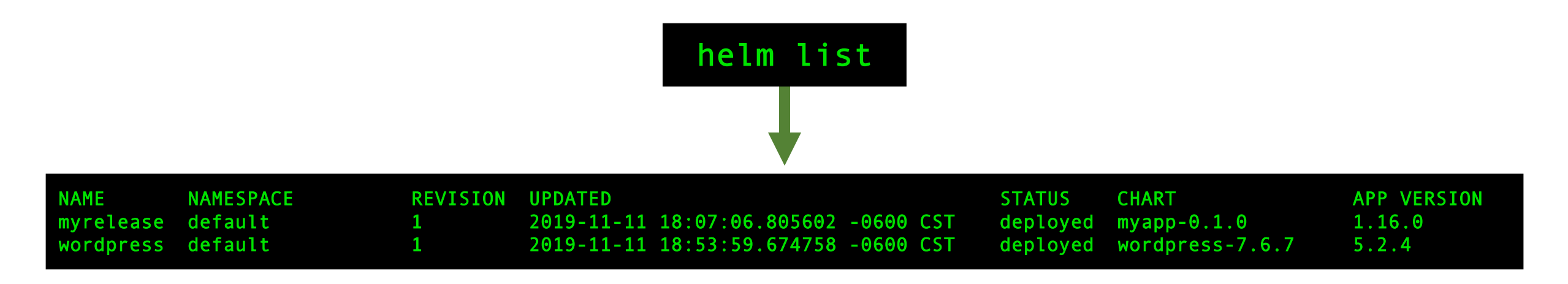

# **Upgrading a release**

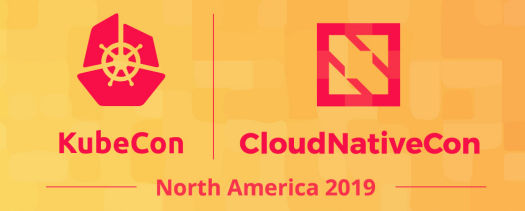

Create a new revision of your release by updating either the template sources or configuration values.

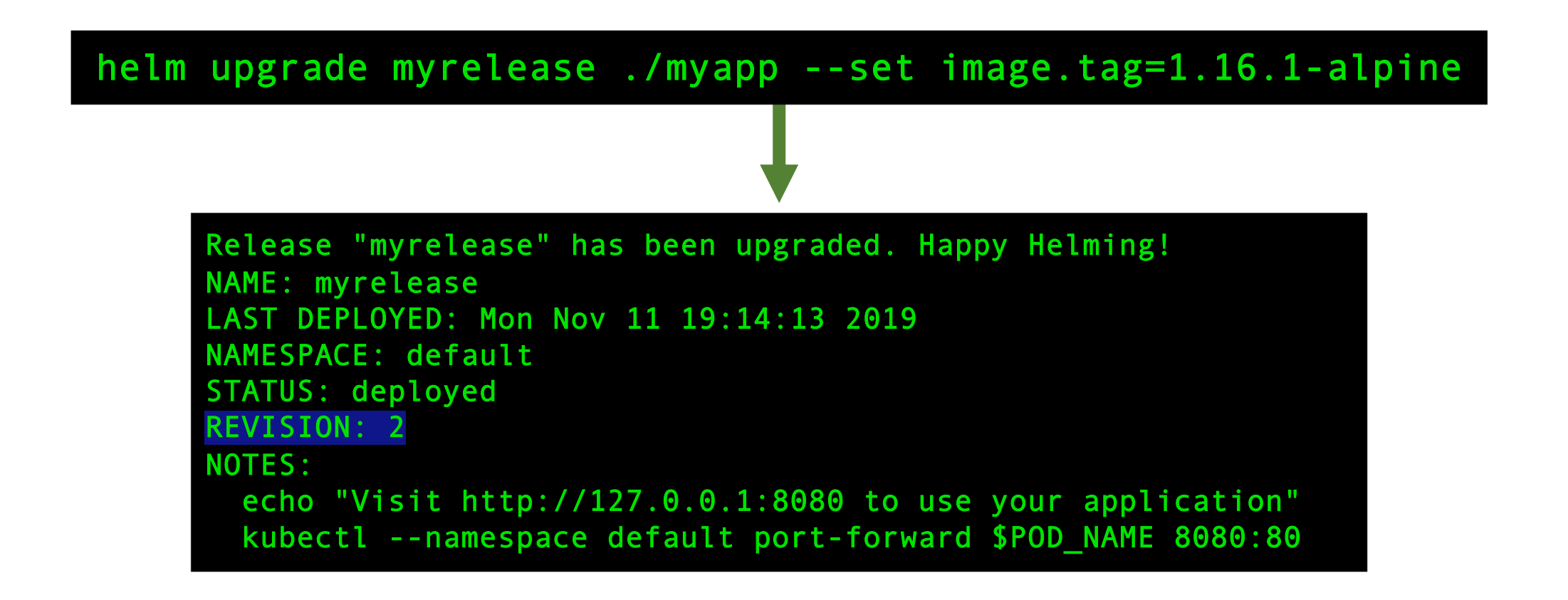

### **Rollback a release**

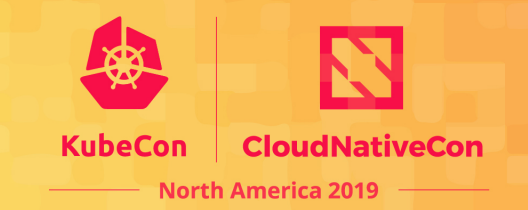

Helm tracks every revision made on releases. When something goes wrong, revert back to a working version.

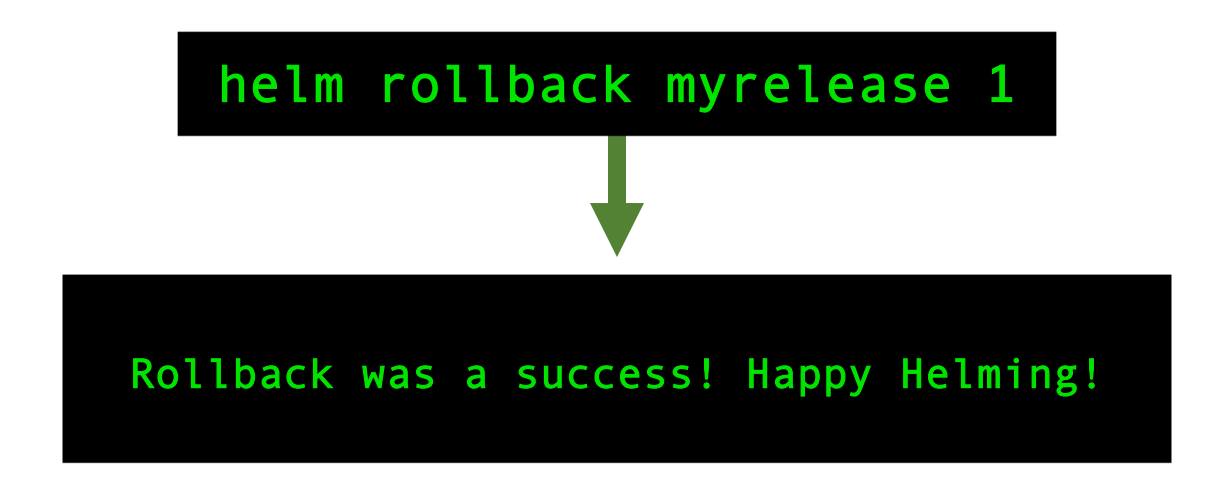

### **Remove a release**

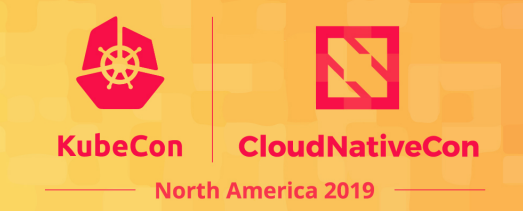

Remove all Kubernetes resources from the cluster that were created as part of a release.

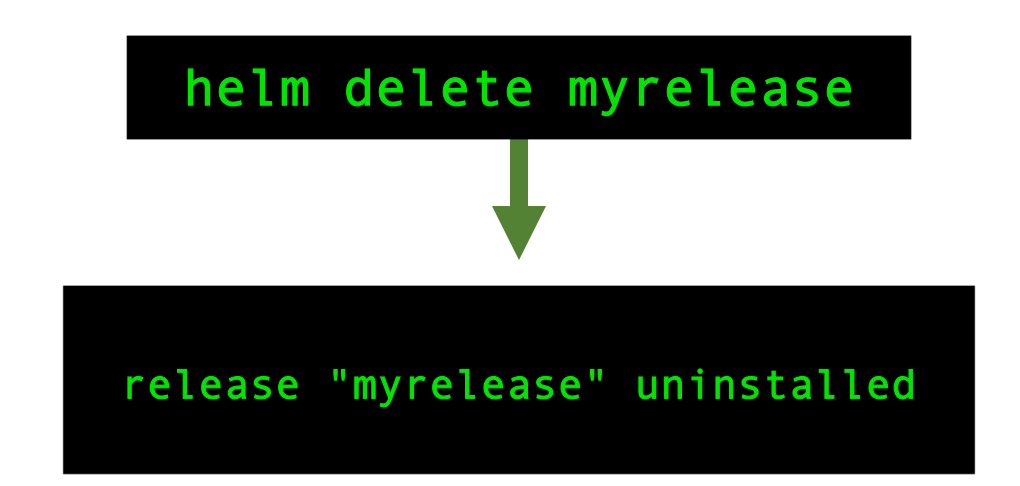

# Questions?